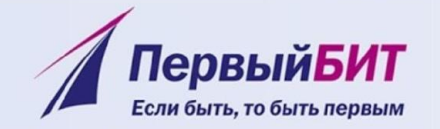

# **«Новый порядок применения контрольно-кассовой техники в 2017**

# **году»**

Специалист группы сопровождения клиентов АРТ

Жанна Веслогузова

Руководитель Отдела внедрения ТОР

Владимир Агарков

Компания «Первый БИТ»

1С: Первый БИТ - крупнейшая региональная сеть среди 1С: Франчайзи

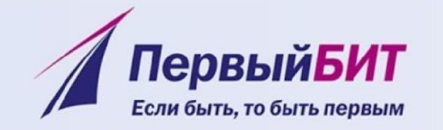

# СТРУКТУРА ДОКЛАДА

#### О Компании

- Сопровождение торговых точек по новому уровню SLA
- ФЗ-54 особенности нового регулирования применения

контрольно-кассовой техники

Ответы на вопросы

1С: Первый БИТ - крупнейшая региональная сеть среди 1С: Франчайзи

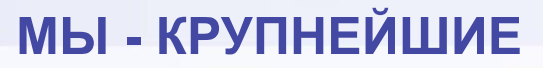

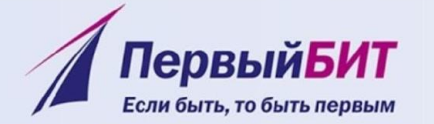

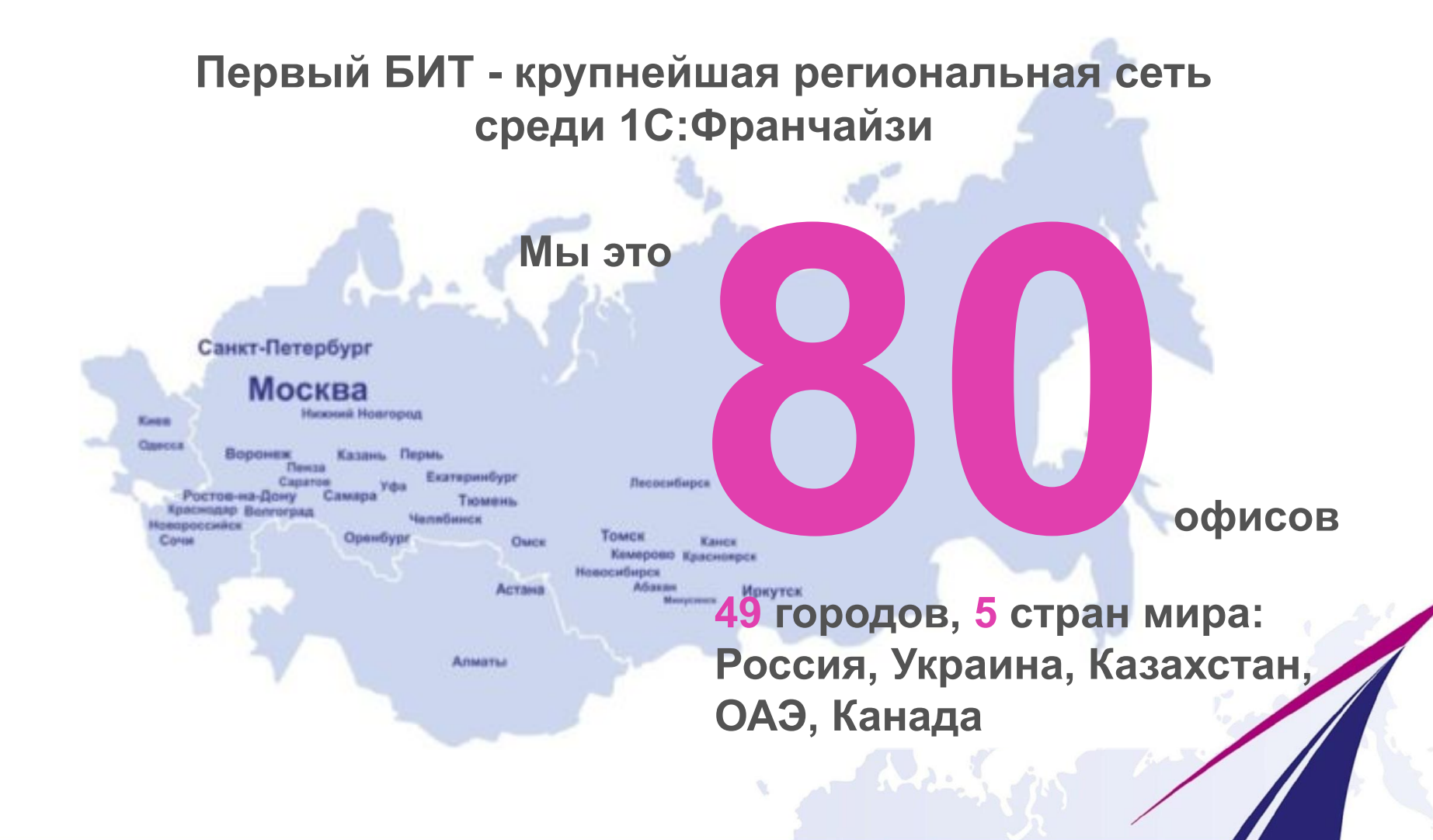

1С: Первый БИТ - крупнейшая региональная сеть среди 1С: Франчайзи

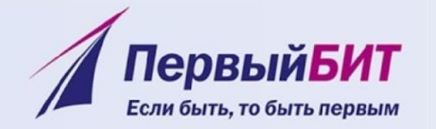

# О компании

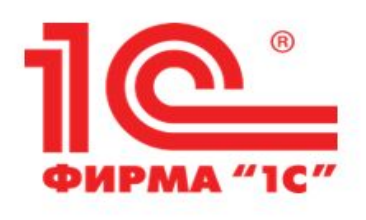

# Мы партнеры фирмы «1С» с 1997 года

Мы заработали и ценим наши партнерские статусы

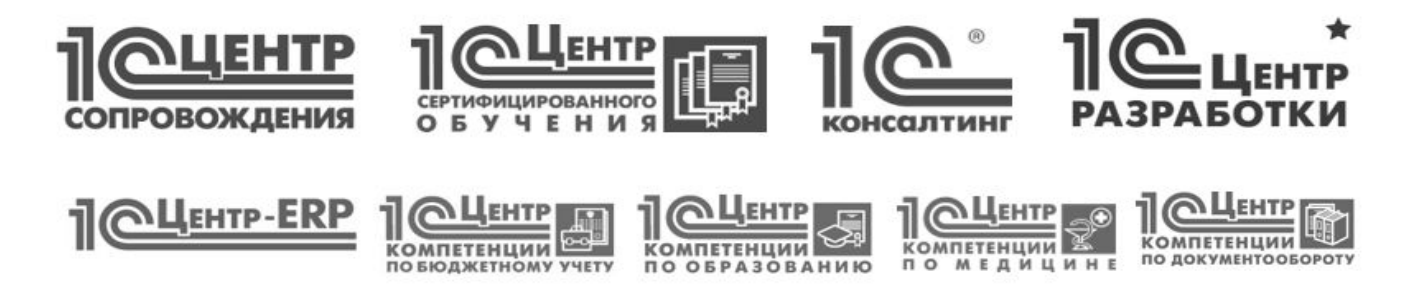

Специалисты компании, работающие по направлению 1С, сертифицированы фирмой «1С»

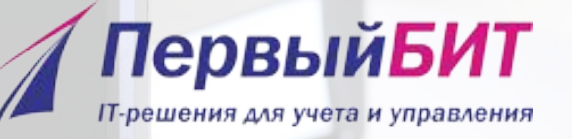

## **Самое надежное абонентское сопровождение магазинов**

**Решаем проблемы с оборудованием магазина в 2 раза быстрее уже с первого дня** 

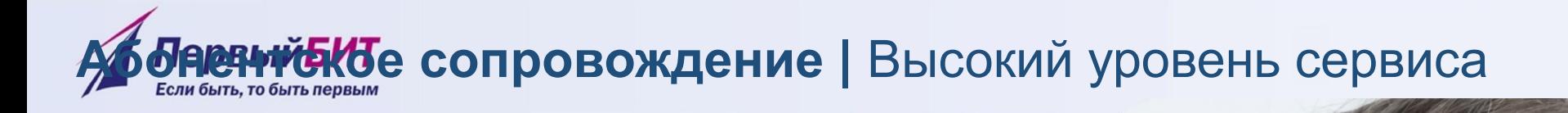

Мы гарантируем высокий уровень сервиса по международному стандарту SLA (Service Level Agreement).

**шая региональная соть среди 1С: Франчайзи** 1/ ::Первел <u>С</u>Т

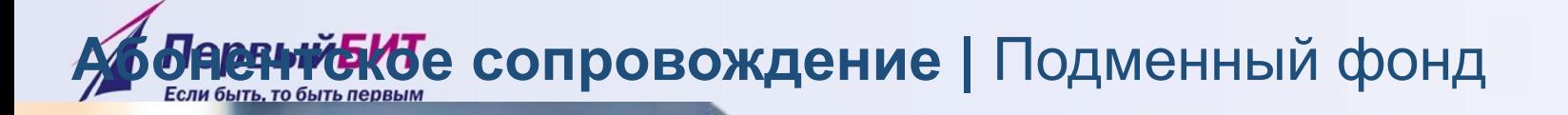

Мы понимаем, что Ваш магазин не может остаться без оборудования во время его ремонта, поэтому предоставляем технику на замену.

**www.kkm.ru <sub>LC</sub>: Франчайзи** 

 $\pi$ .  $\pi$ 

Іервый**БИТ** 

# **Верний и Се сопровождение** | Тарифные планы

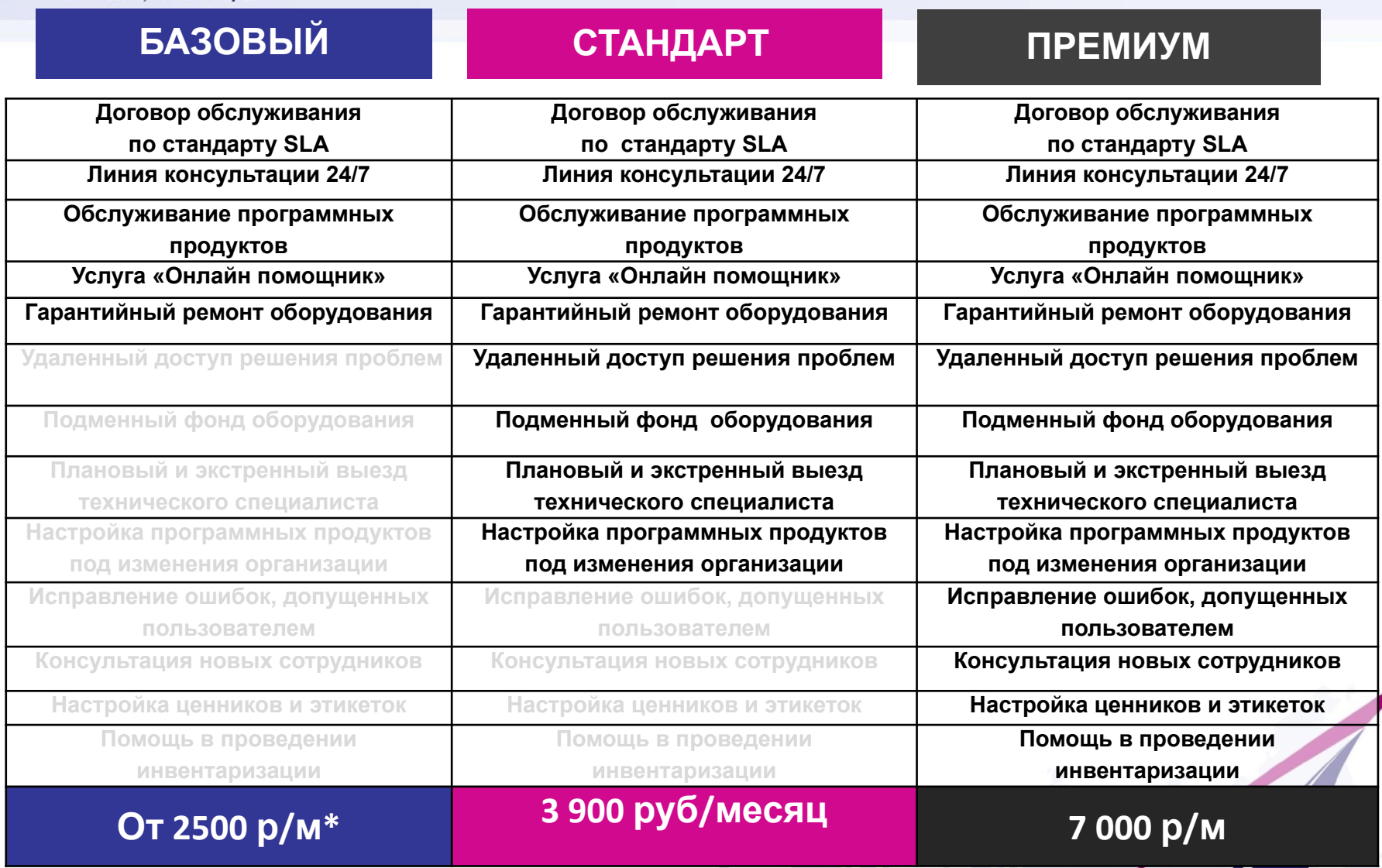

1: TU<sub>F</sub> ES DE LUA EL LA A peruoran LAS ESSECTELU 1C: Франчайзи

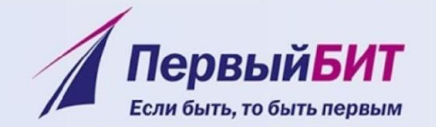

## СПАСИБО ЗА ВНИМАНИЕ!

 $\mathcal{U}$ 

1С: Первый БИТ - крупнейшая региональная сеть среди 1С: Франчайзи

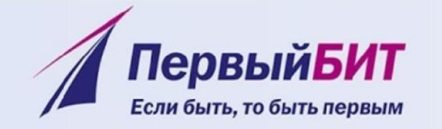

#### Новая версия закона № 54 ФЗ подписана президентом 4 июля 2016 года ЗАКОН УЖЕ ВСТУПИЛ В СИЛУ!

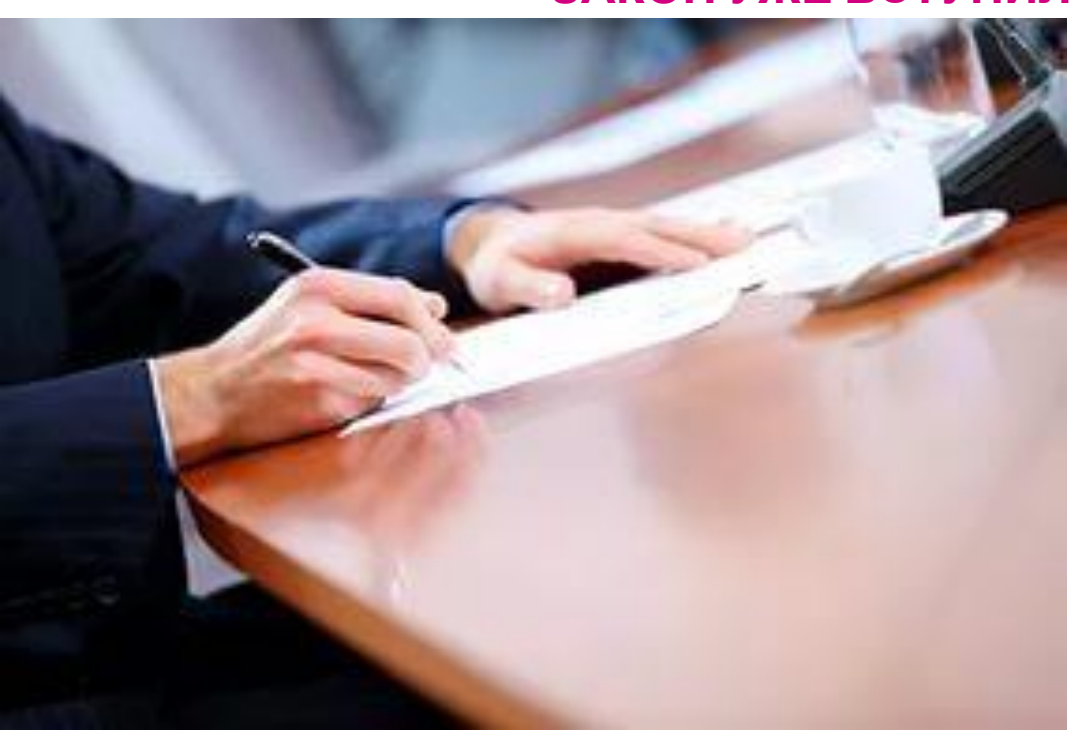

1С: Первый БИТ - крупнейшая региональная сеть среди 1С: Франчайзи

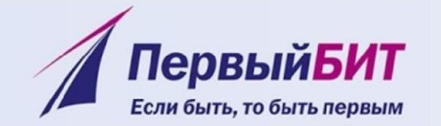

## **О ПРОЕКТЕ**

#### **Все кассы и фискальные регистраторы должны передавать данные о продажах он-лайн.**

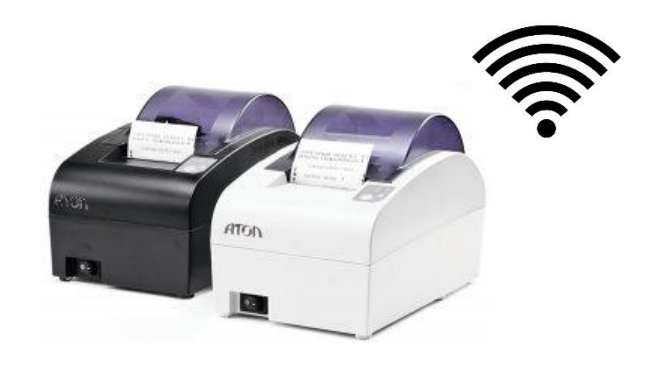

**На чеке должны быть прописаны приобретенные товары или**

**услуги**

**По запросу покупателя чек должен быть отправлен на e-mail или телефон.**

1С: Первый БИТ - крупнейшая региональная сеть среди 1С: Франчайзи

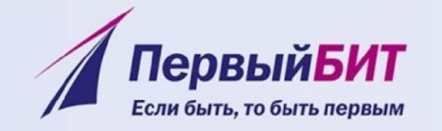

**Оператор фискальных данных** компания, которая имеет право хранить и обрабатывать данные о чеках.

**Фискальный накопитель** - Универсальное для всех ККТ устройство. Передает чеки в ОФД. Оно опломбировано и имеет уникальный номер.

**Кабинет контрольно-кассовой техники** - Инфо ресурс на сайте nalog.ru для управления Вашей ККТ

#### **Электронная регистрация -**

Регистрация/перерегистрация/снятие с учеты ККТ в ФНС через кабинет ККТ на сайте nalog.ru

**Реестр ККТ/ФН -** Совокупность сведений о каждом изготовленном экземпляре модели ККТ/ФН

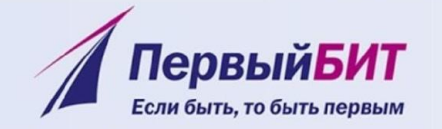

**АО «Энергетические системы и коммуникации»**  (www.1-ofd.ru) *ООО «Такском» (www.taxcom.ru) ООО «Эвотор ОФД» (Атол) (www.platformaofd.ru) ООО «Ярус» (Штрих-М) (www.ofd-ya.ru)* **ООО «ПЕТЕР-СЕРВИС Спецтехнологии»**  (www.peterofd.ru)

**Контур? Яндекс?**

**Источник nalog.ru**

1С: ПервыйБИТ - крупнейшая региональная сеть среди 1С: Франчайзи

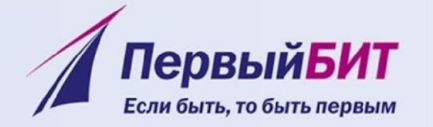

нтрол

## Цели реформы

Создание эффективных механизмов по контролю полноты учета выручки и выявлению зон риска совершения правонарушений;

Оптимизация временных затрат налогоплательщиков и налоговых органов за счет информатизации соответствующих процессов;

Создание инструментов автоматизированного и юридически значимого общения с налогоплательщиками по вопросам, связанным с применением контрольно-кассовой техники;

Создание инструментов народного контроля в сфере применения ККТ;

Создание новых механизмов защиты интересов и прав потребителей, контроль над ценами социальнозначимых товаров и т.д.

 $\mathbf{v}$ 

**Charles** 

1С: Первый БИТ - крупнейшая региональная сеть среди 1С: Франчайзи

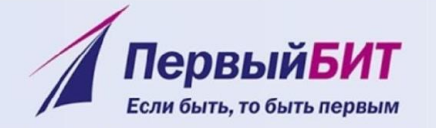

## Основная идея

ФНС России

Информация о расчетах хранится в памяти ККТ и передается раз в год на физическом носителе

1С: Первый БИТ - крупнейшая региональная сеть среди 1С: Франчайзи

www.1bit.ru

Информация о расчетах в момент

расчета передается в ФНС России

и становится недоступной для

незаконной корректировки

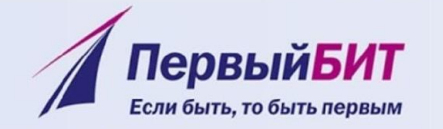

#### Переходные положения закона

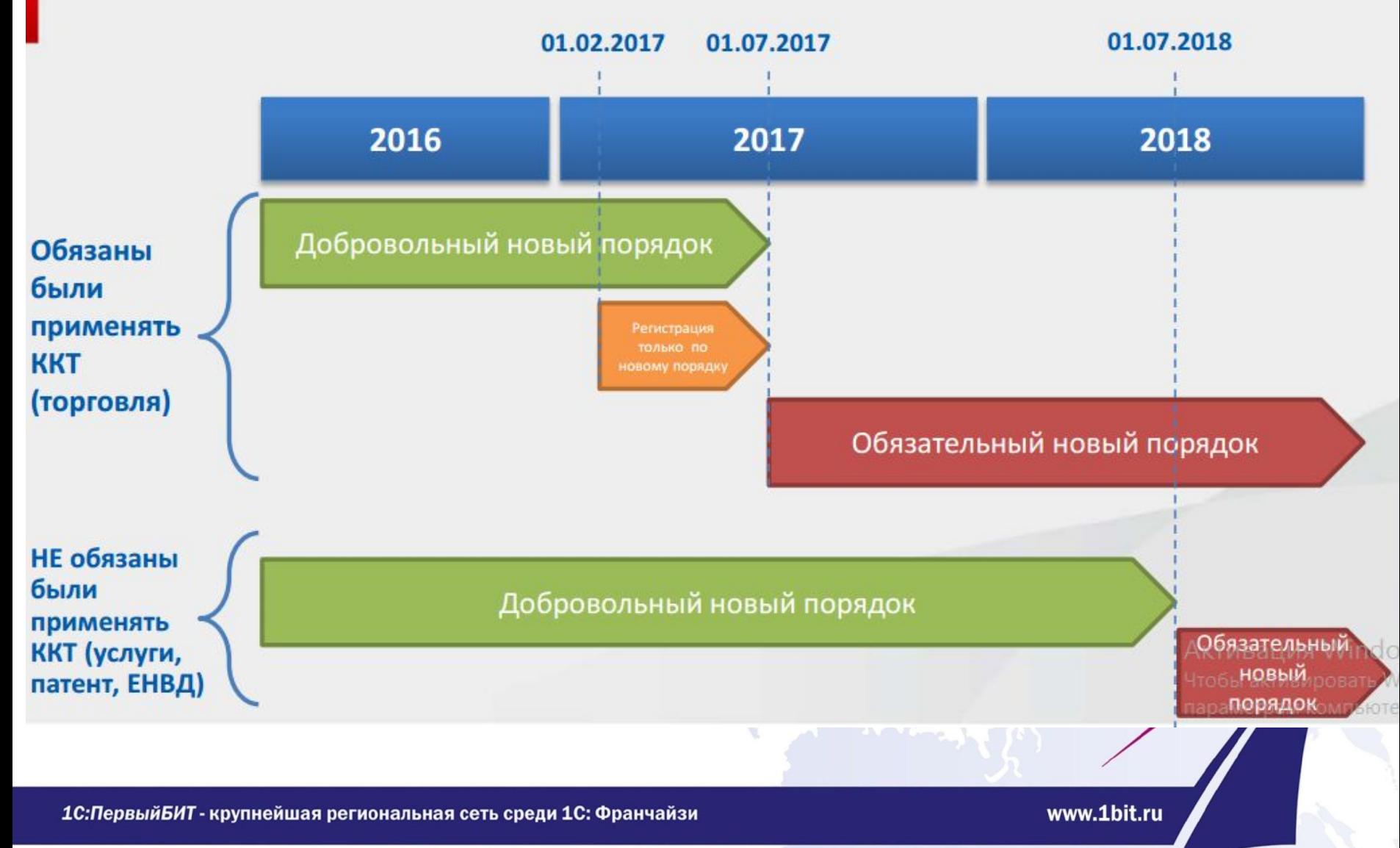

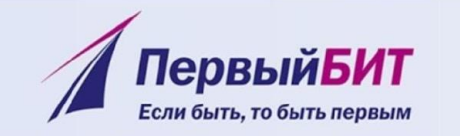

## **Сроки перехода на онлайнкассы**

# **Организации**

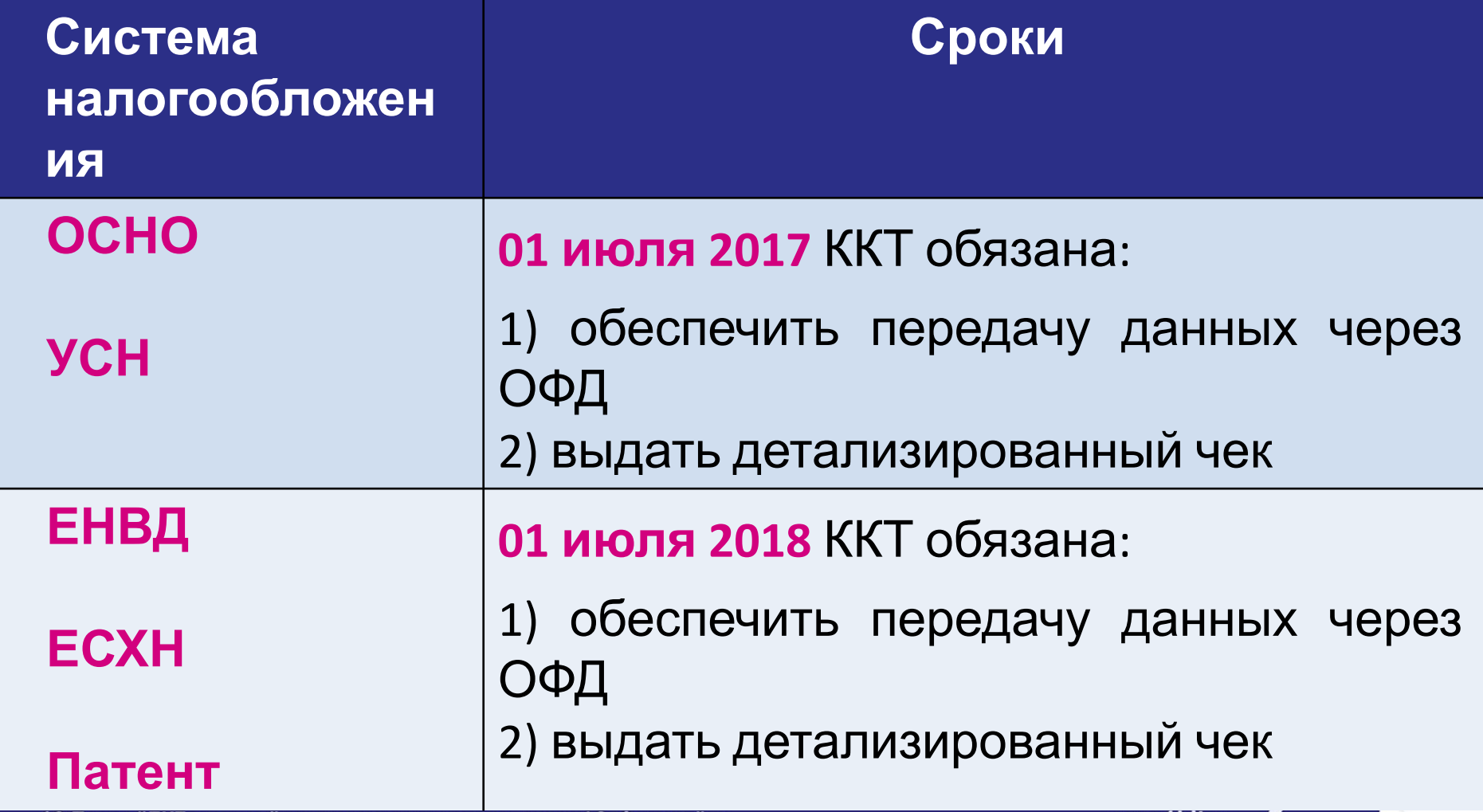

1С: Первый БИТ - крупнейшая региональная сеть среди 1С: Франчайзи

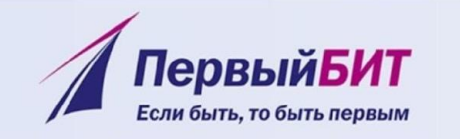

## **Сроки перехода на онлайн-**

**кассы**

## **Индивидуальные предприниматели**

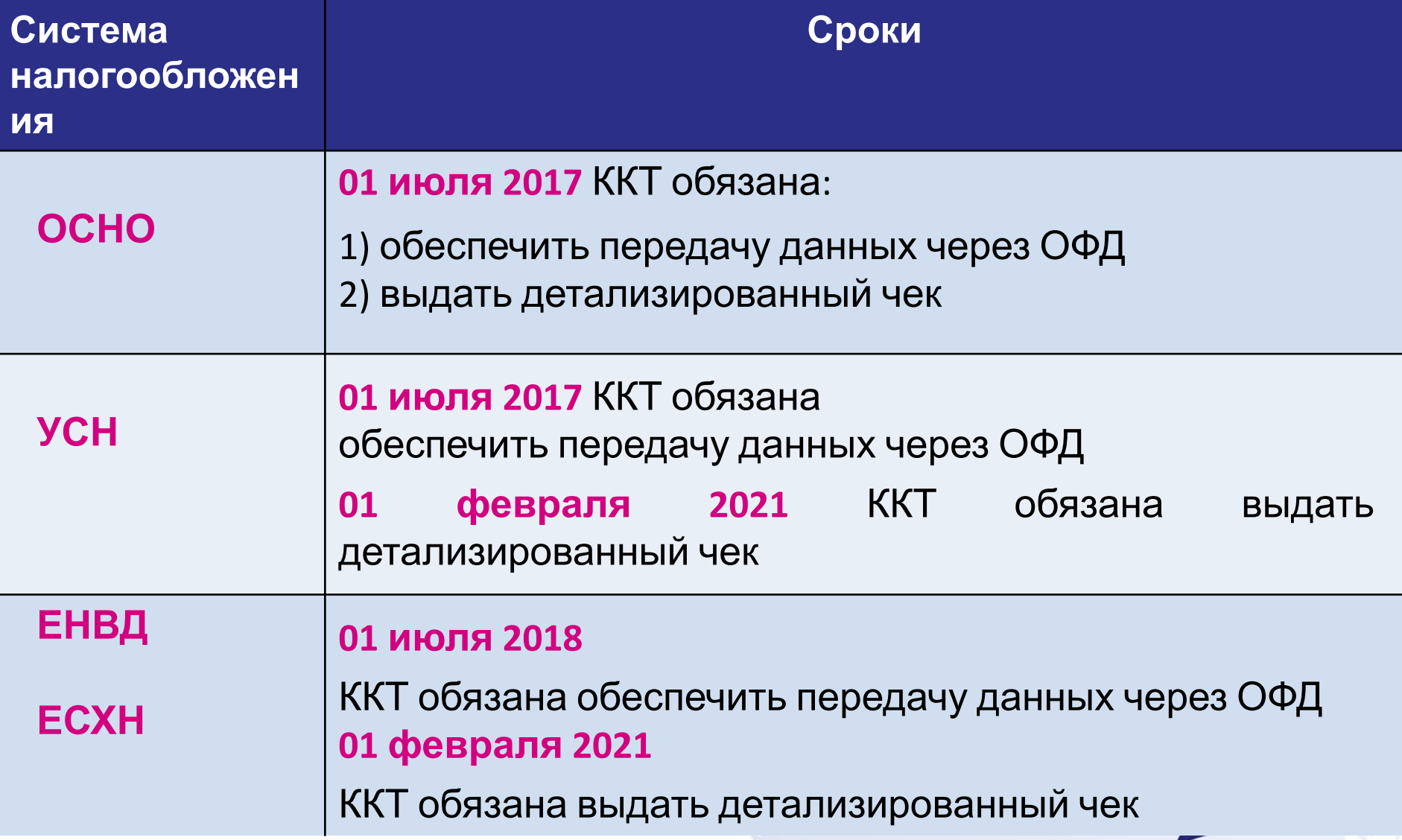

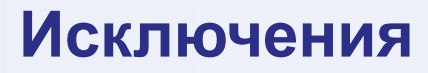

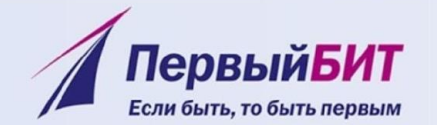

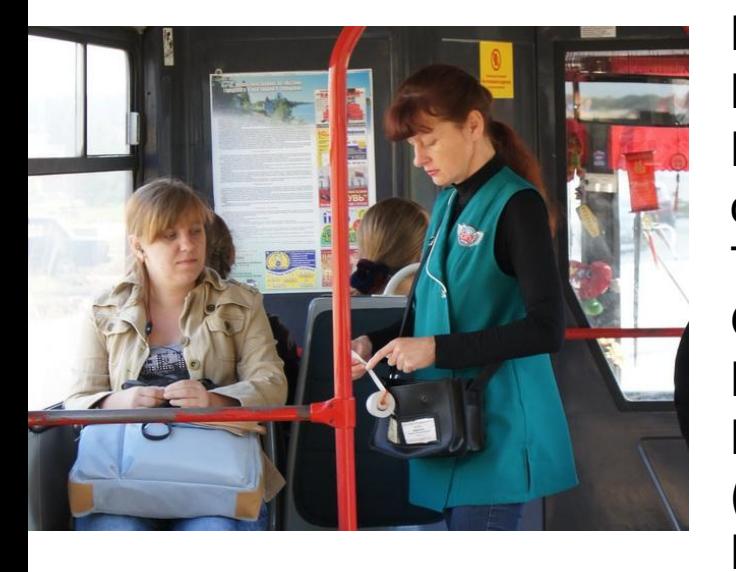

Газеты и журналы Продажа ценных бумаг Питание учащихся Рынки без помещений, ярмарки Розничная торговля разносная Мороженое и безалкогольные напитки в розлив Проездные документы в городском общественном транспорте Торговля молоком, маслом и квасом с цистерн Овощи или арбузы в развал Прием стеклотары Реализация предметов религиозного культа (церковь) Почтовые марки Отдаленные и труднодоступные местности Аптечные и фельдшерские пункты (не аптеки) Чай в поездах

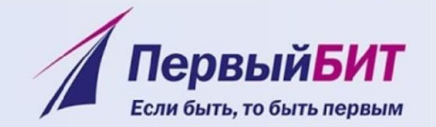

#### **Исключения**

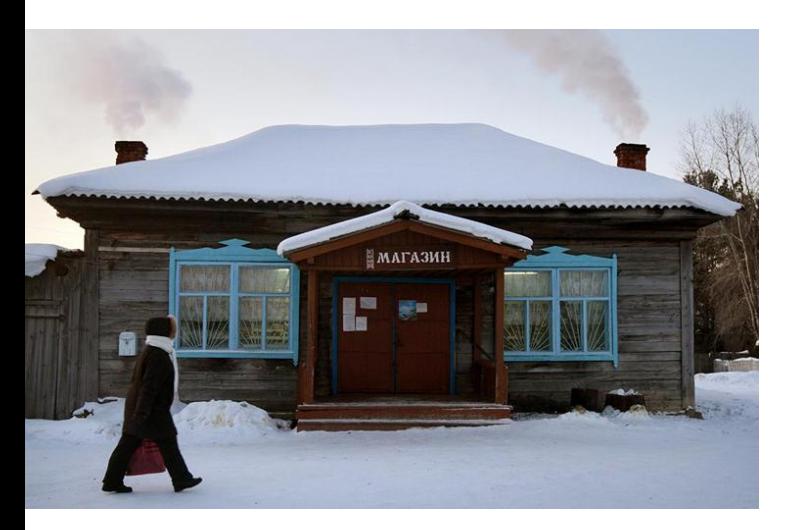

#### **Без передачи данных:**

В отдаленных от сетей связи местностях, определенных ФОИВ по связи и размещенных на сайте гос. органа субъекта РФ.

В случае отзыва разрешения у ОФД возможна работа без передачи в течении не более 20 календарных дней с последующей передачей непереданных чеков в новый ОФД.

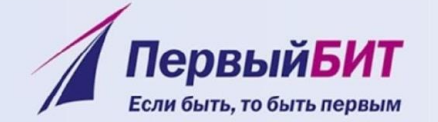

#### **Как это работает**

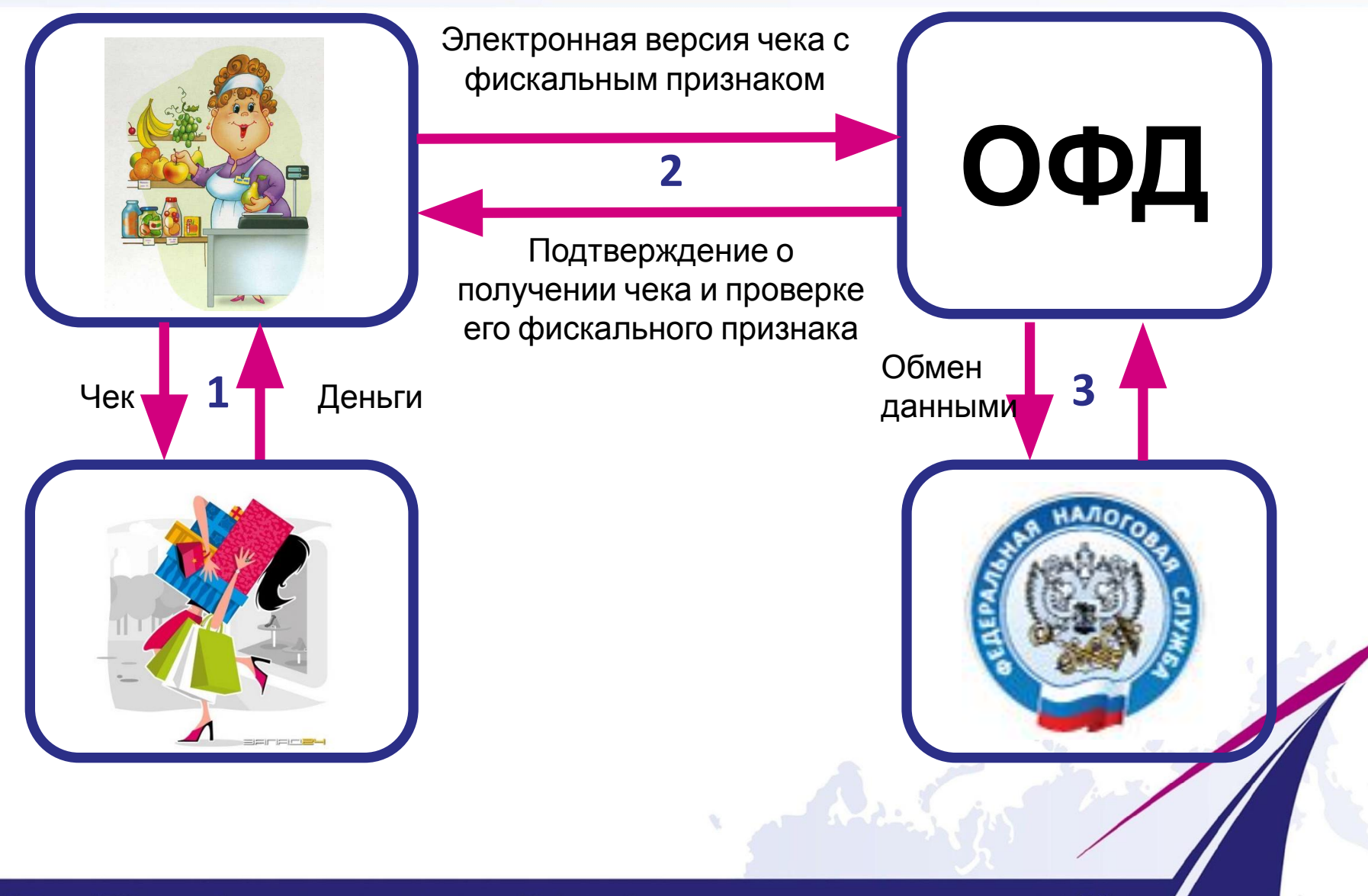

1С: Первый БИТ - крупнейшая региональная сеть среди 1С: Франчайзи

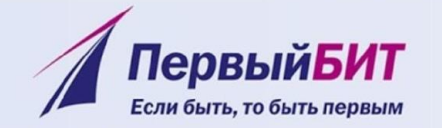

### **Как это работает**

#### **Что будет если нет связи и чек не ушел?**

- Касса будет пытаться отправить чек еще раз, начиная с последнего не переданного.
- По закону указано, что чек должен быть передан сразу.

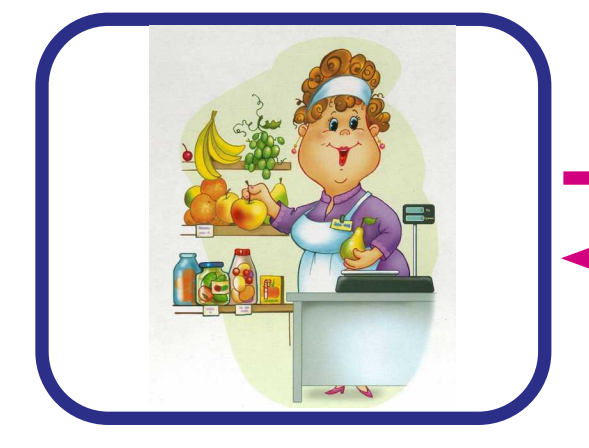

Электронная версия чека с фискальным признаком

Подтверждение о получении чека и проверке его фискального признака

**ОФД**

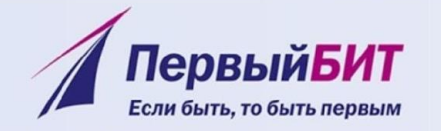

#### **Как это работает**

#### **Как понять что чек не ушел?**

- В отчете о закрытии смены будет печататься информация о кол-ве и сумме непереданных чеков.

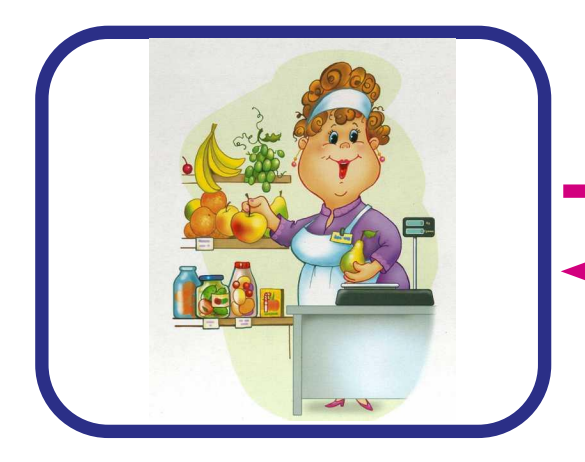

Электронная версия чека с фискальным признаком

Подтверждение о получении чека и проверке его фискального признака

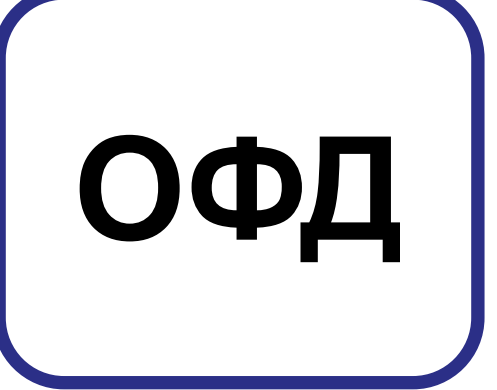

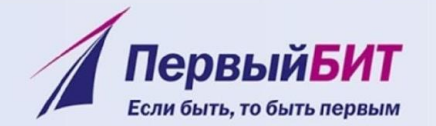

#### **Виды чеков**

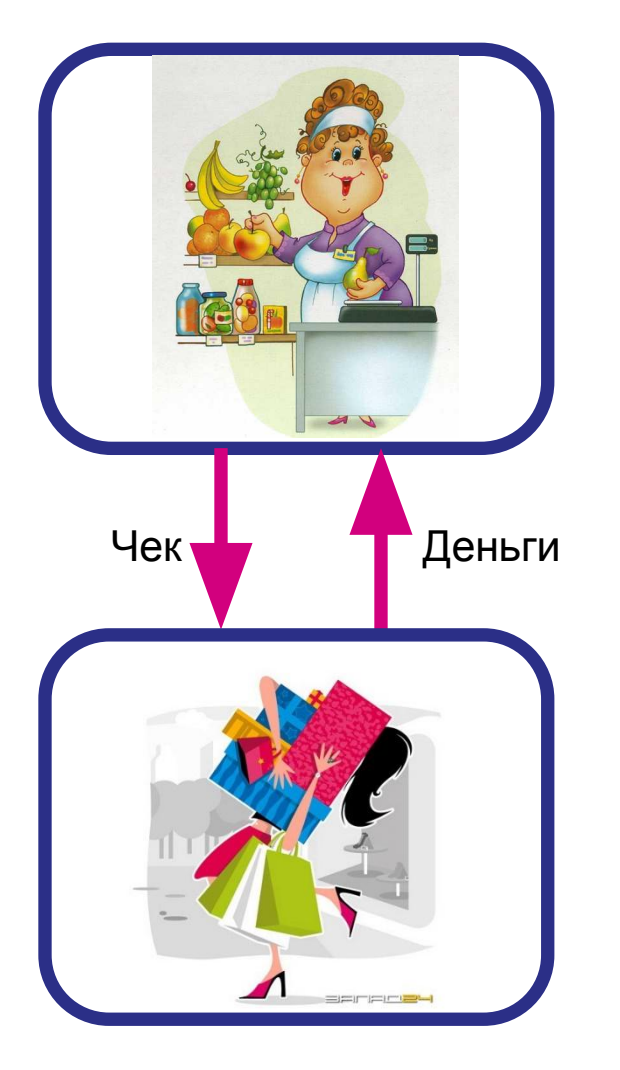

#### **Какой чек нужно дать покупателю?**

- Печатный чек обязателен
- Электронный чек по запросу покупателя
- Запрос электронного чека перед началом покупки
- На электронную почту при наличии технических средств
- На абонентский номер обязан в любом случае

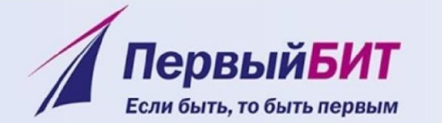

#### **Новый вид чека**

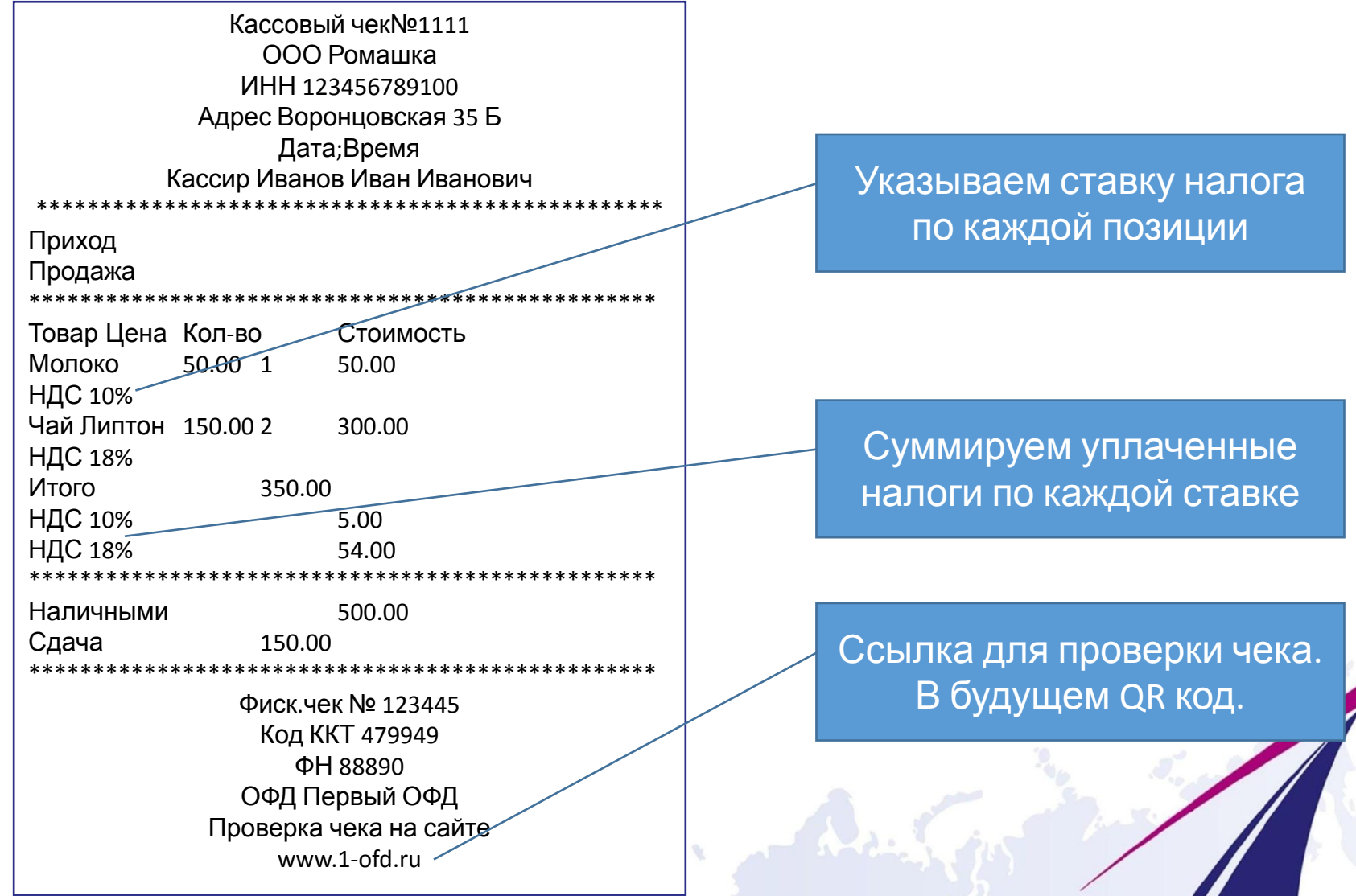

1С: Первый БИТ - крупнейшая региональная сеть среди 1С: Франчайзи

#### **Реквизиты чека**

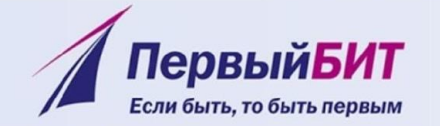

- наименование документа;
- **• порядковый номер за смену;**
- дата, время и место (адрес) осуществления расчета (при расчете в зданиях и помещениях адрес здания и помещения с почтовым индексом,

при расчете в транспортных средствах - наименование и номер транспортного средства, адрес юридического лица либо адрес регистрации индивидуального предпринимателя, при расчете в информационно-телекоммуникационной сети "Интернет" - адрес сайта пользователя);

- наименование организации-пользователя или фамилия, имя, отчество (при наличии) индивидуального предпринимателя - пользователя;
- идентификационный номер налогоплательщика пользователя;
- **• применяемая (применяемые) при расчете система (системы) налогообложения;**
- признак расчета (получение средств от покупателя (клиента) приход, возврат покупателю (клиенту) средств, полученных от него, - возврат прихода, выдача средств покупателю (клиенту) - расход, получение средств от покупателя (клиента), выданных ему, - возврат расхода);
- наименование товара (работ, услуг (если объем и список услуг возможно определить в момент оплаты), платежа, выплаты), их количество, цена за единицу и стоимость с учетом скидок и наценок и размер ставки НДС
- **• сумма расчета с отдельным указанием ставки и размера налога на добавленную**
- **• форма расчета (наличные денежные средства и (или) электронные средства платежа), а также сумма оплаты наличными денежными средствами и электронными средствами платежа;**
- должность и фамилия лица, оформившего кассовый чек или бланк строгой отчетности (за исключением расчетов, осуществленных с использованием автоматических устройств для расчетов, а также в информационнотелекоммуникационной сети "Интернет");
- регистрационный номер контрольно-кассовой техники;
- уникальный номер фискального накопителя;
- фискальный признак документа;
- **• адрес сайта уполномоченного органа в информационно-телекоммуникационной сети "Интернет", по которому может быть осуществлена проверка факта записи расчета и подлинности фискального признака;**
- абонентский номер либо адрес электронной почты покупателя (клиента) в случае передачи ему кассового чека **или бланка строгой отчетности в электронной форме или идентифицирующих такой документ признаков и информации об адресе информационного ресурса в информационно-телекоммуникационной сети "Интернет", по которому такой документ может быть получен;**
- **• адрес электронной почты отправителя кассового чека или бланка строгой отчетности в электронной форме в случае передачи покупателю (клиенту) кассового чека или бланка строгой отчетности в электронной форме;**

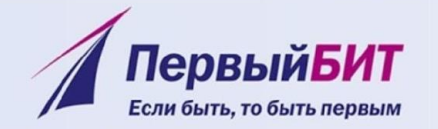

#### **Преимущества для бизнеса**

# ЭЛЕКТРОННАЯ РЕГИСТРАЦИЯ

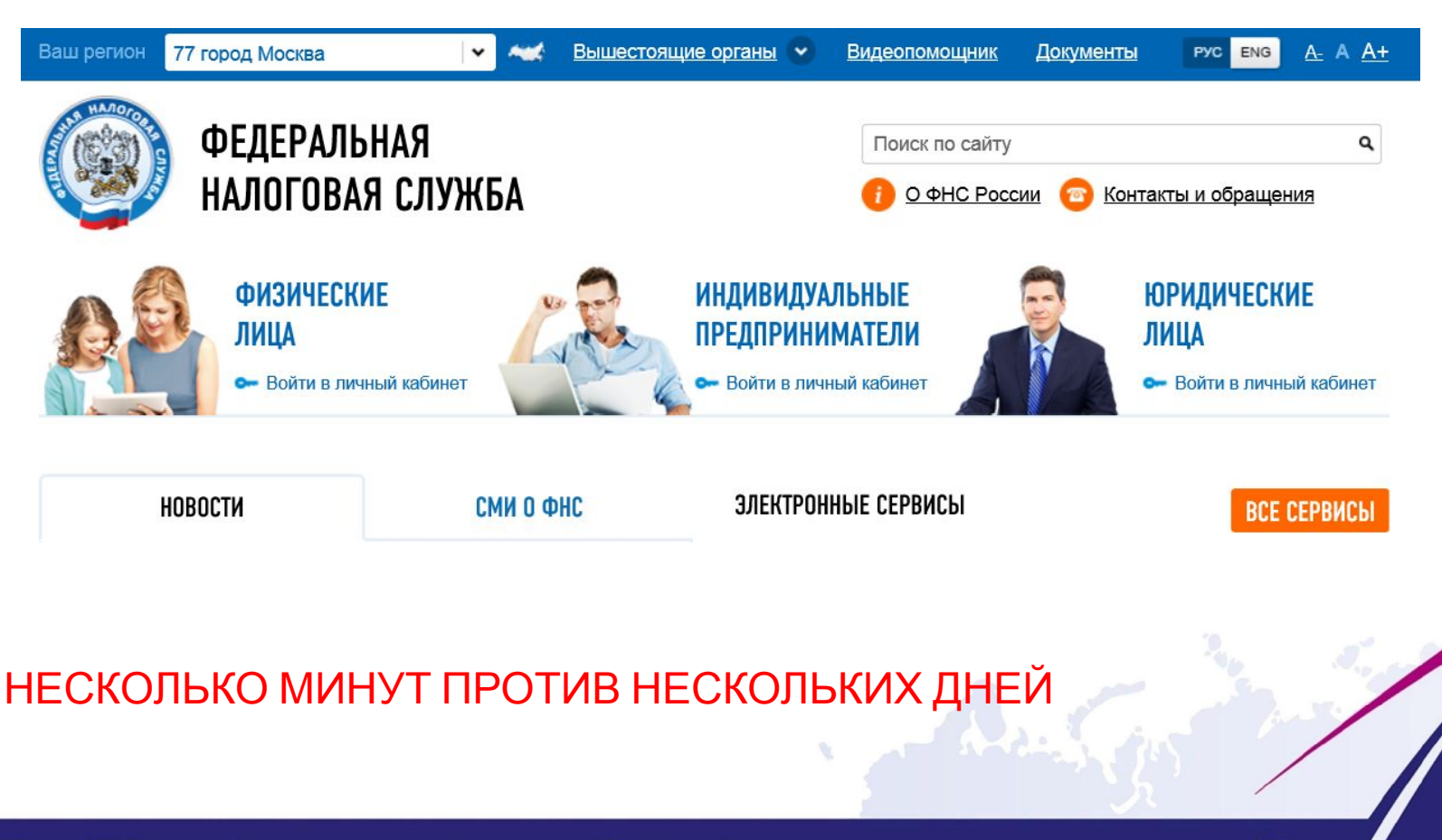

1С: Первый БИТ - крупнейшая региональная сеть среди 1С: Франчайзи

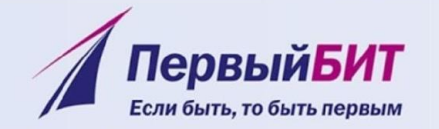

#### **Преимущества для бизнеса**

**• Для электронной регистрации потребуется цифровая подпись!**

**Стоимость ЭЦП – 2500 руб. Подходит ЭЦП для сдачи отчетности**

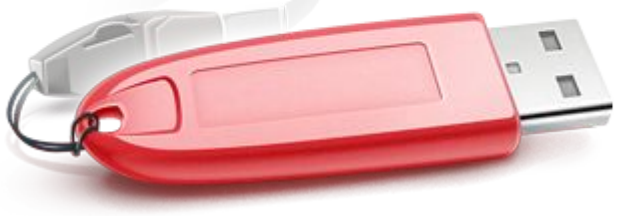

- **• Возможность регистрировать ККТ самостоятельно**
- **• Возможность обслуживать ККТ самостоятельно (не ремонтировать)**
- **• Возможность заменять ФН самостоятельно**

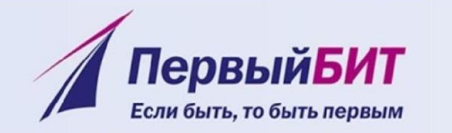

# **Этапы перехода на онлайн-**

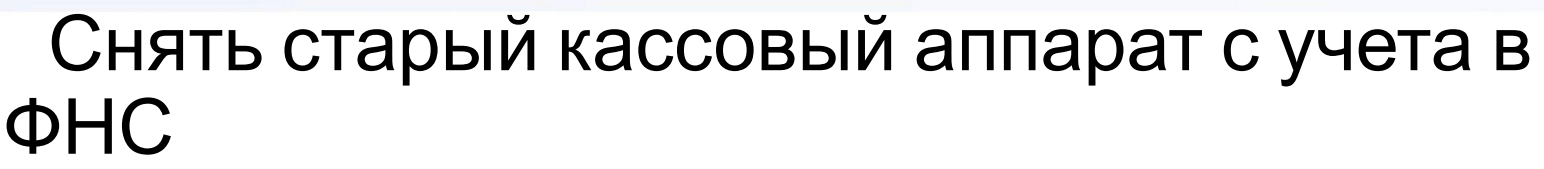

- <sup>С</sup> Приобрести онлайн-кассу
- <sup>С</sup> Приобрести ЭЦП
- <sup>С</sup>Обновить свою кассовую программу
- <sup>С</sup> Заключить договор с ОФД
- Зарегистрировать новую кассу
- Подключить кассу к программе

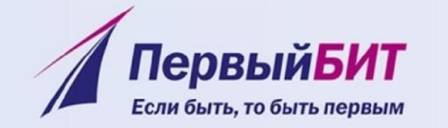

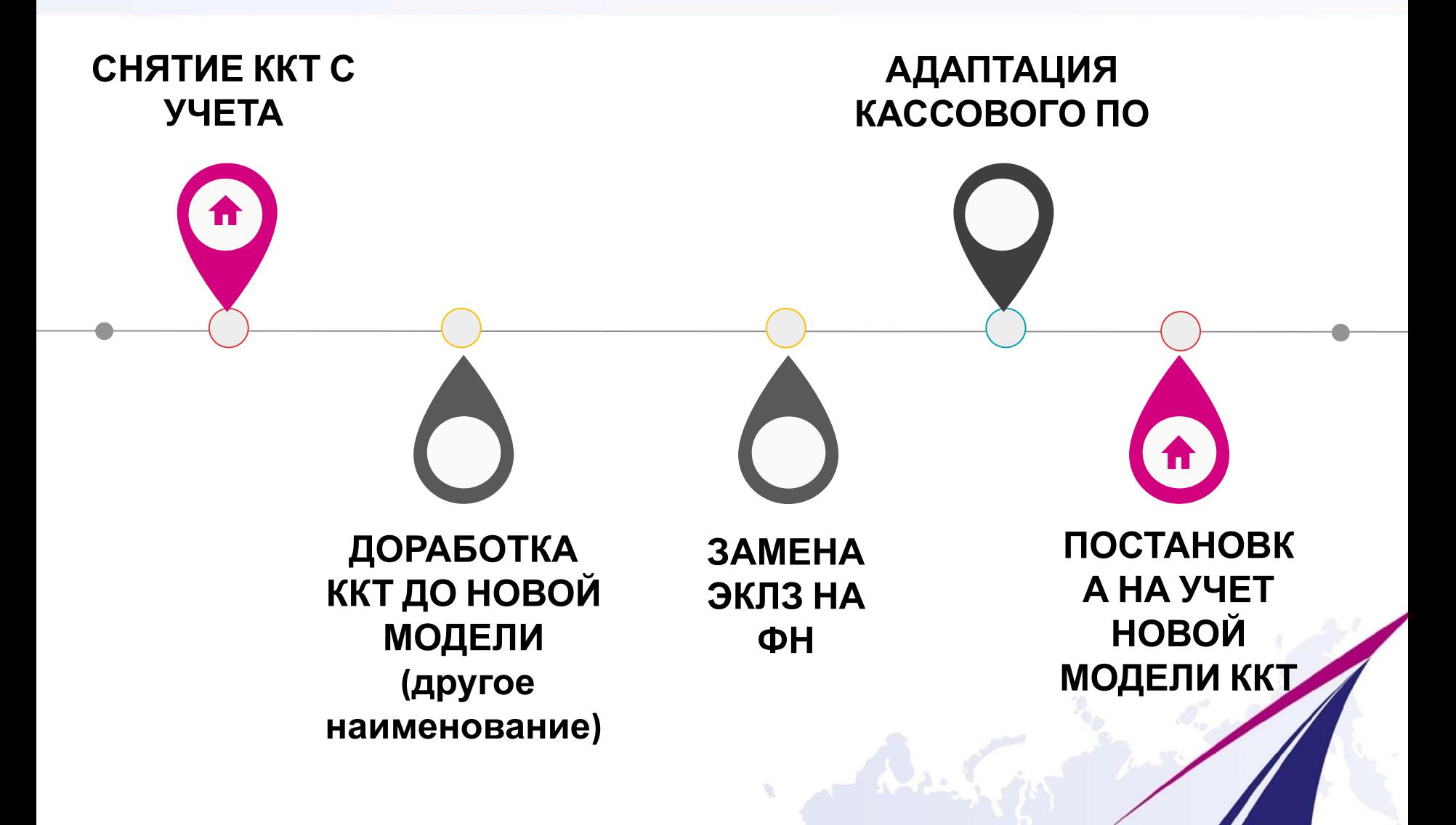

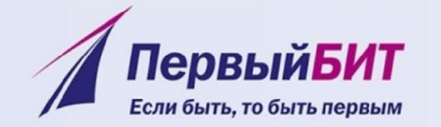

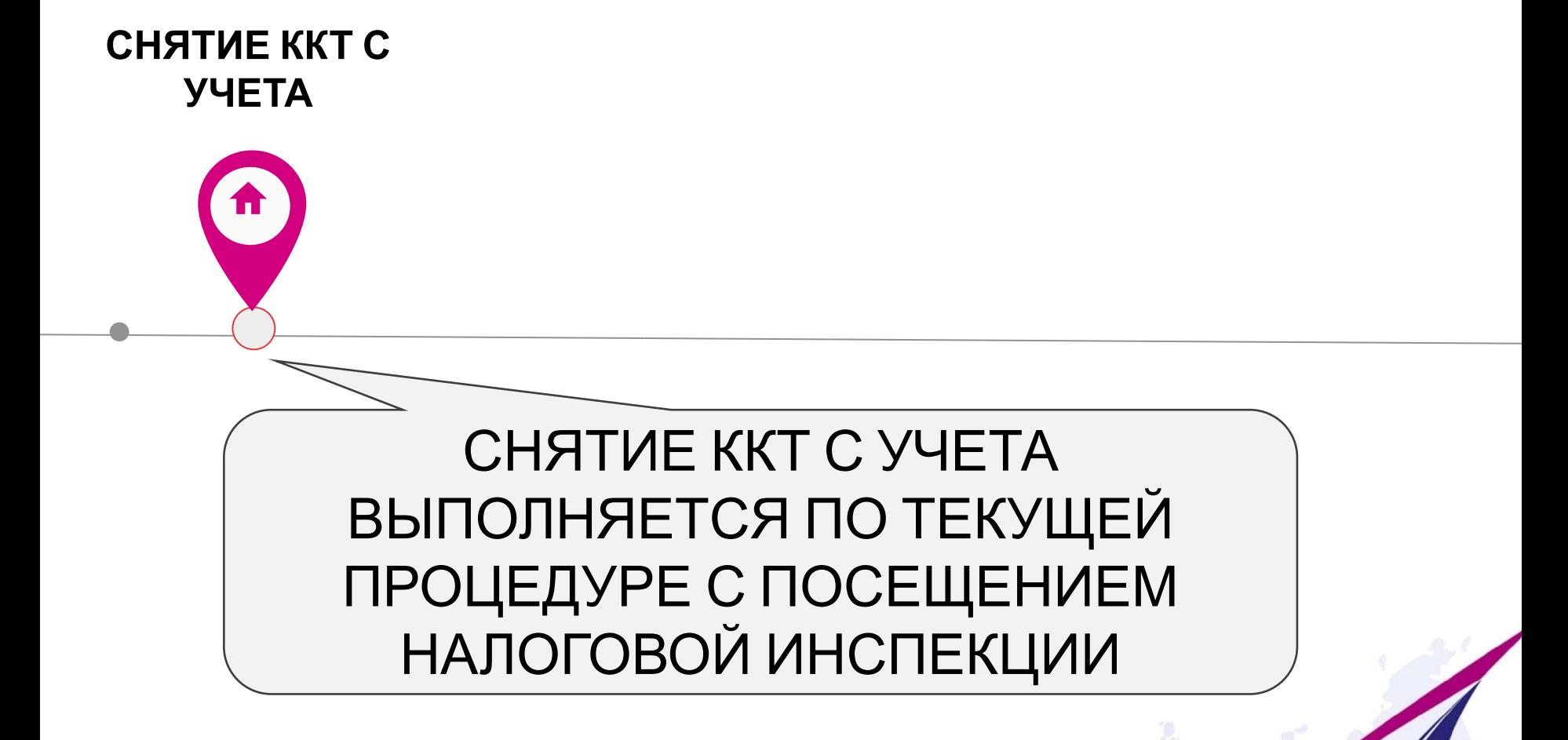

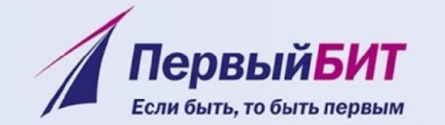

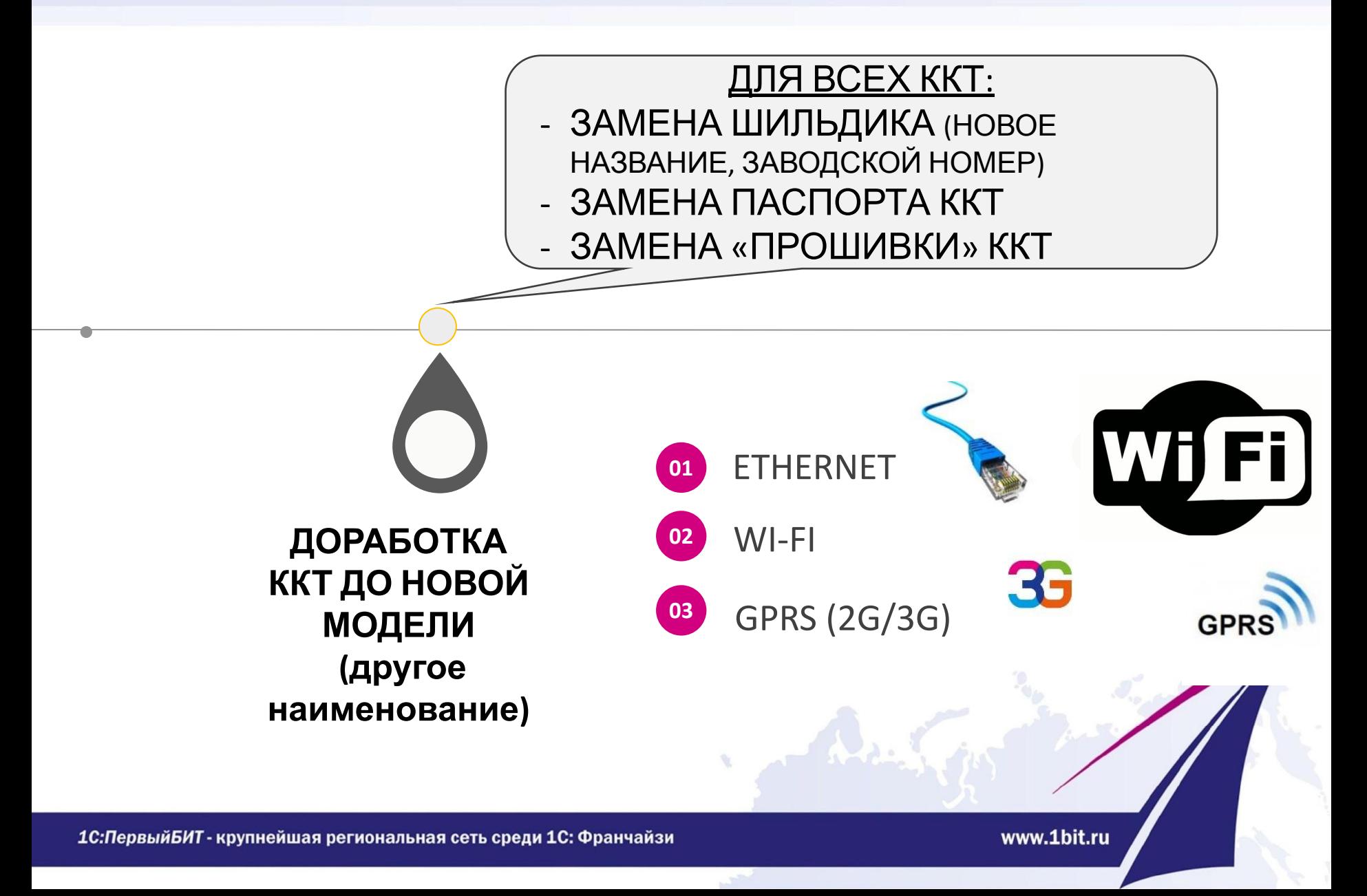

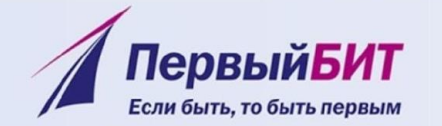

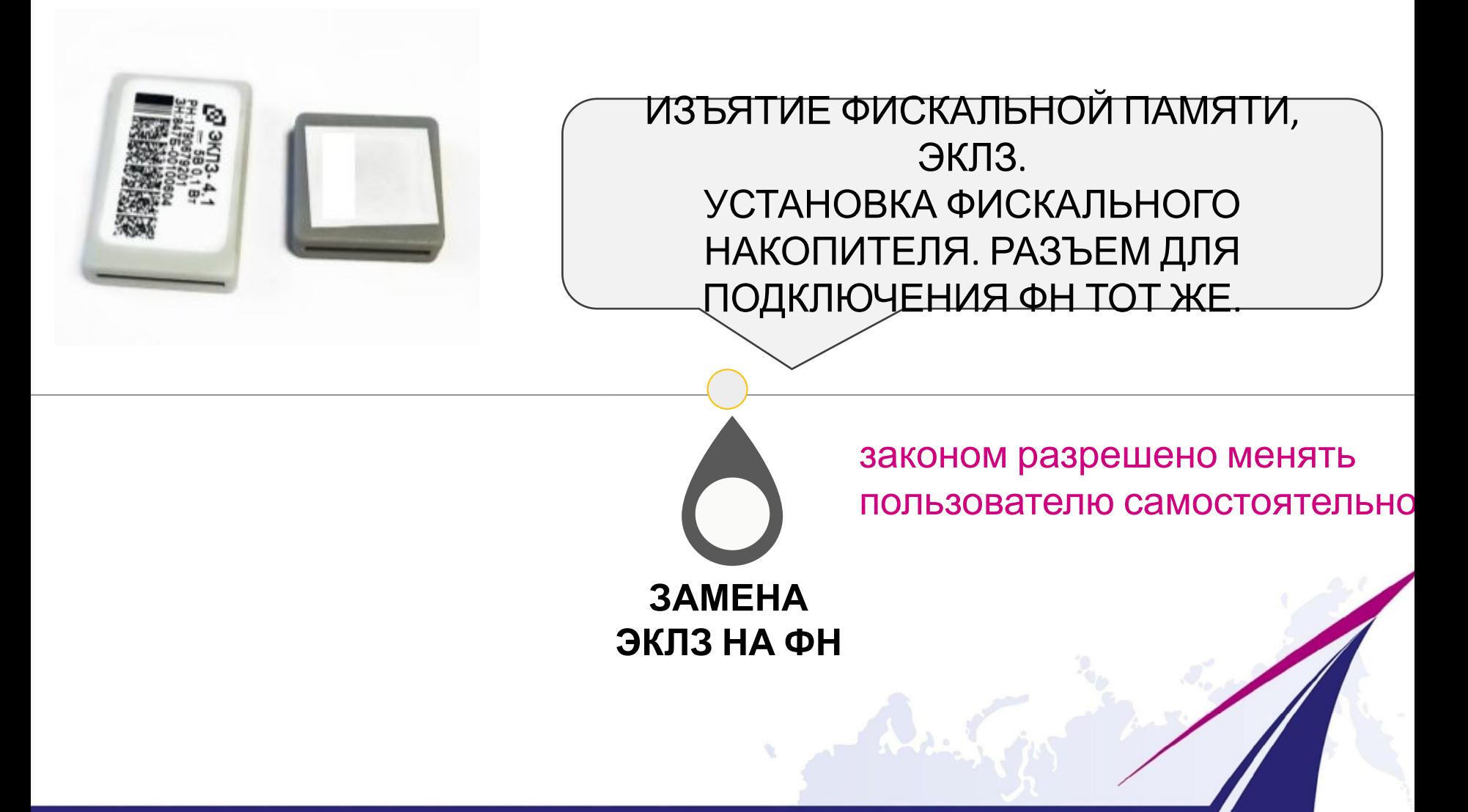

1С: Первый БИТ - крупнейшая региональная сеть среди 1С: Франчайзи

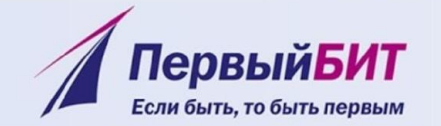

**АДАПТАЦИЯ КАССОВОГО ПО**

**ВНИМАНИЕ:** НЕОБХОДИМО ЗАРАНЕЕ ПОИНТЕРЕСОВАТЬСЯ У РАЗРАБОТЧИКА ВАШЕГО ПО БУДЕТ И КОГДА ПО МОДЕРНИЗИРОВАНО ПОД ВАШУ ККТ ПОД НОВЫЙ ПОРЯДОК ПРИМЕНЕНИЯ ККТ

1С: Первый БИТ - крупнейшая региональная сеть среди 1С: Франчайзи

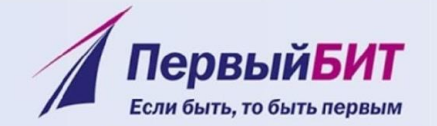

ПОСТАНОВКА ККТ НА УЧЕТ МОЖЕТ ВЫПОЛНЯТЬСЯ КАК ПО ТЕКУЩЕЙ ПРОЦЕДУРЕ, ТАК И С ИСПОЛЬЗОВАНИЕМ ЭЛЕКТРОННОГО СЕРВИСА РЕГИСТРАЦИИ

> **ПОСТАНОВК А НА УЧЕТ НОВОЙ МОДЕЛИ ККТ**

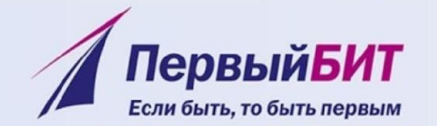

## **Заключение договора с ОФД**

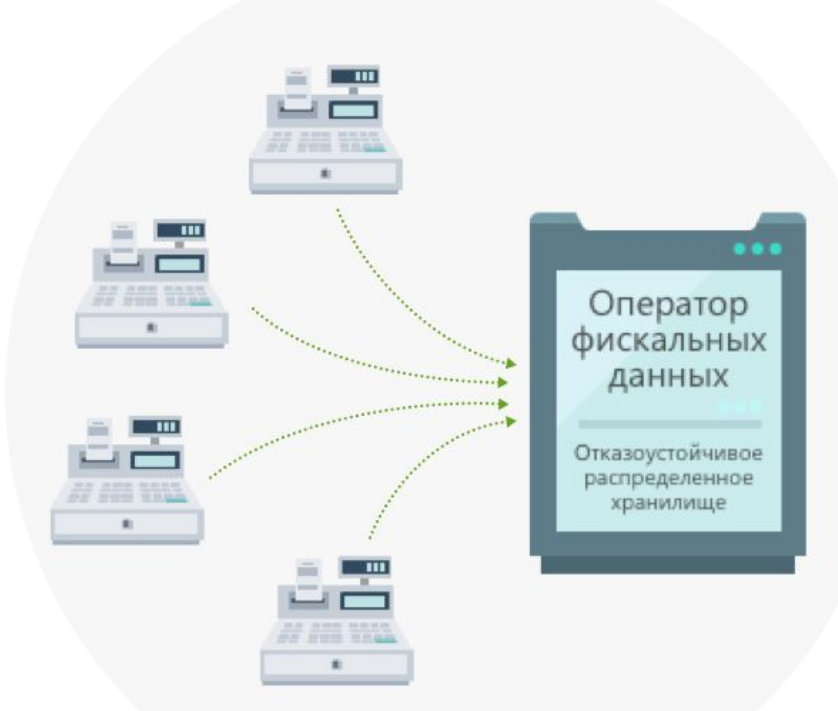

Стоимость услуг ОФД ≈3000р с ККТ в год

Обязательно с 01.02.2017 для новых кас С 01.07.2017 для всех

1С: Первый БИТ - крупнейшая региональная сеть среди 1С: Франчайзи

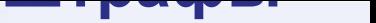

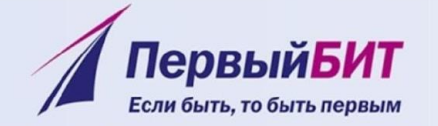

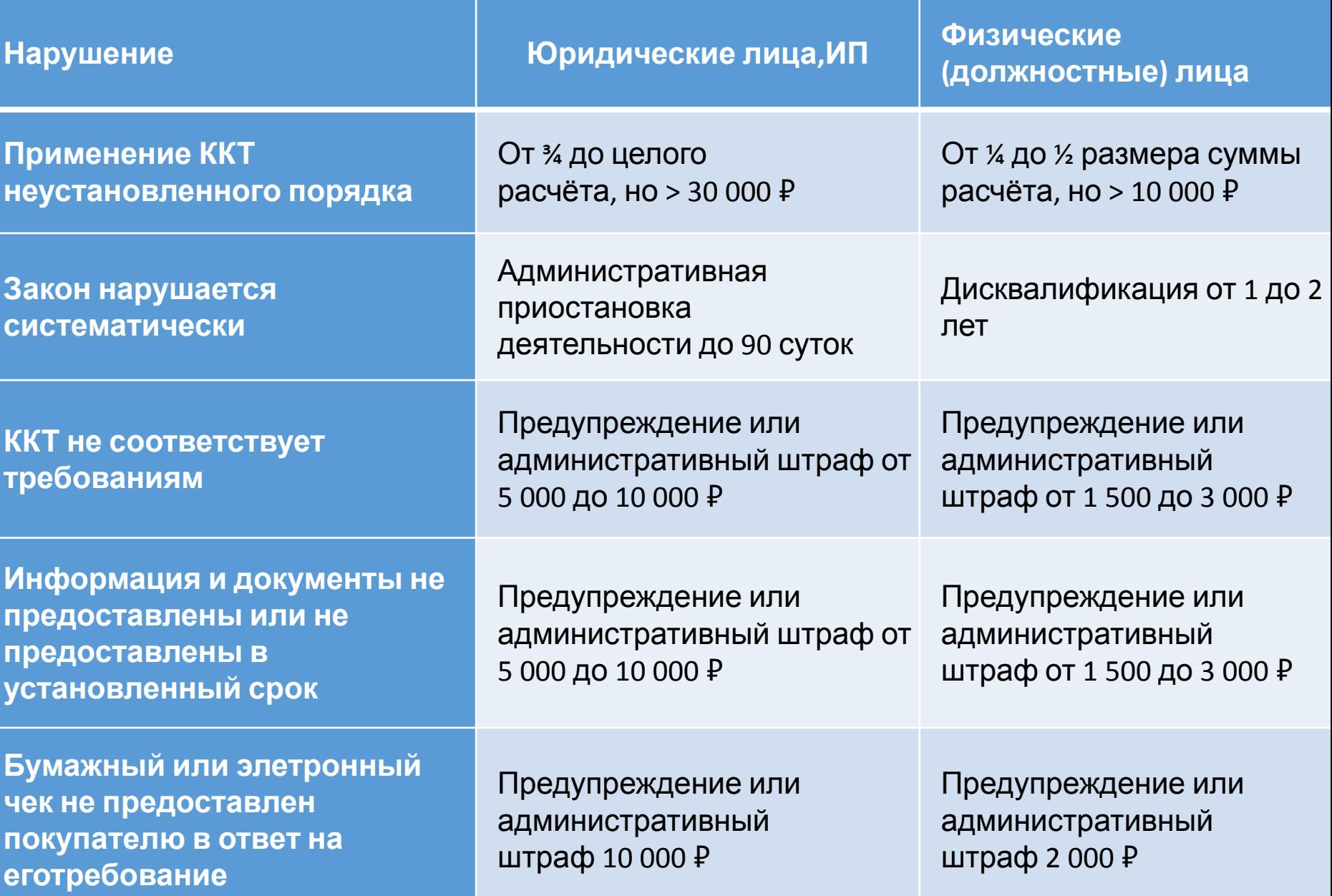

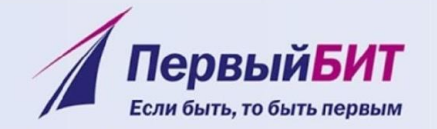

### **Возможен предзаказ уже сейчас!!!**

**FPrint-90АК от 13 300 руб.**

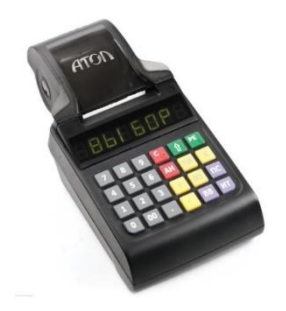

**FPrint-55ПТК от 28 300 руб.**

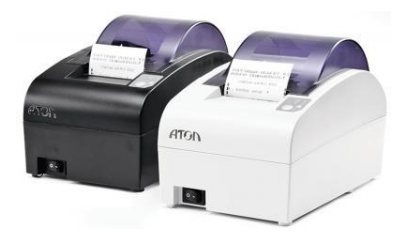

**Эвотор Стандарт 25 500 руб.**

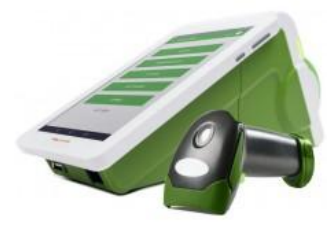

АТОЛ FPrint-22ПТК

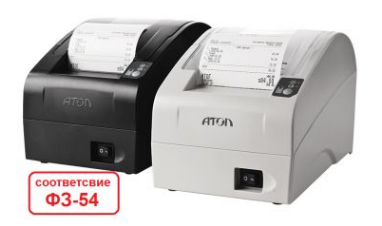

**АТОЛ 11Ф**

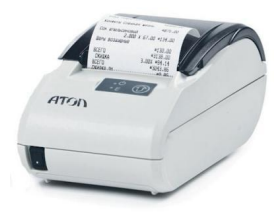

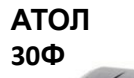

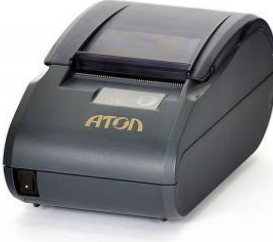

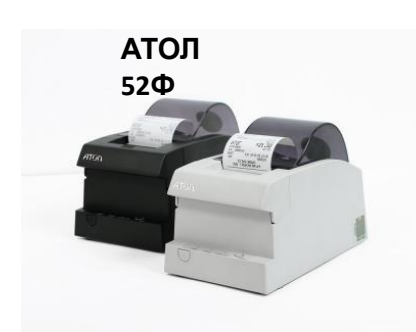

**АТОЛ 25Ф**

#### **Фискальный регистратор ШТРИХ-ЛАЙТ-01Ф**

1С: Первый БИТ - крупнейшая региональная сеть среди 1С: Франчайзи

## Модернизация ККТ

FPrint-55K/NTK FPrint-22K/NTK FPrint-11K/NTK FPrint-77K/NTK **АТОЛ FPrint-90AK** FPrintPay-01NTK

FPrint-5200K

FPrint-02K FPrint-03K FPrint-88K Феликс-РК Феликс-02К Феликс-ЗСК

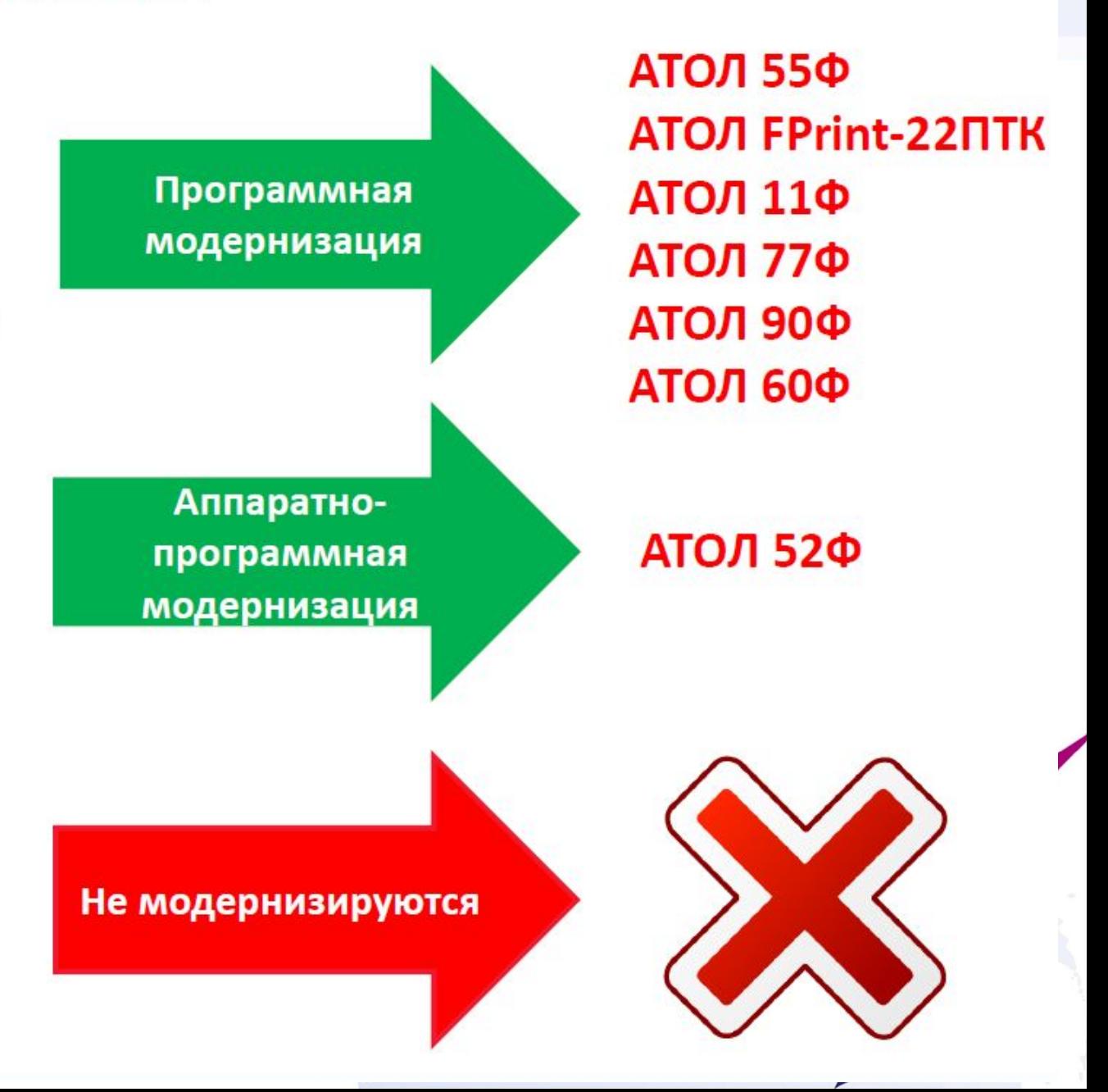

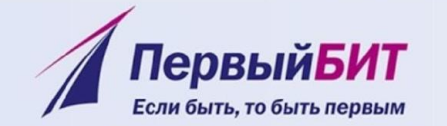

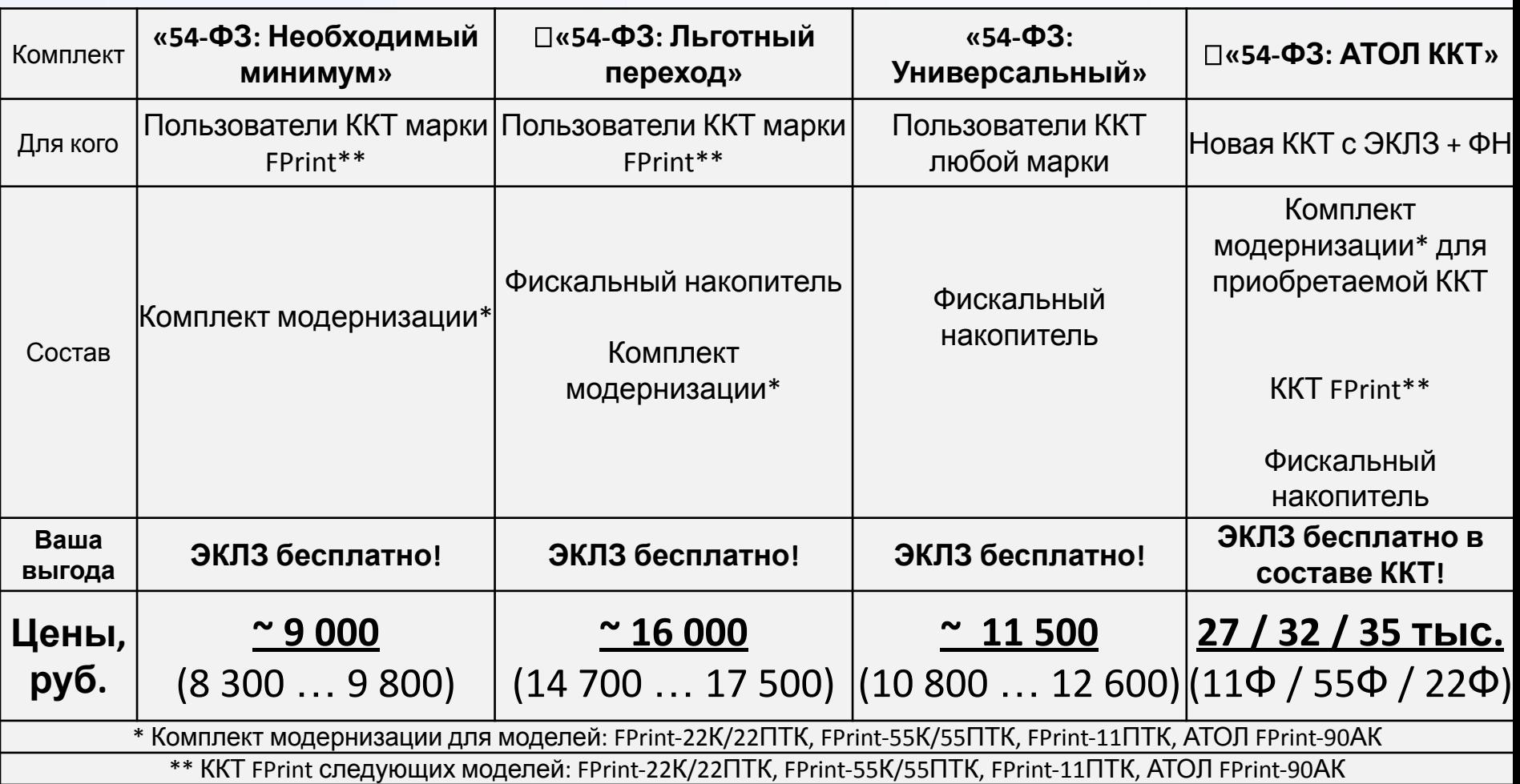

Внимание! Акция до конца ноября 2016г. Цены указаны на комплекты программной модернизации. Данные условия не распространяются на аппаратные комплекты модернизации.

1С: Первый БИТ - крупнейшая региональная сеть среди 1С: Франчайзи

## АКЦИЯ! «Trade-in». Своих не бросаем

 $\overline{A}$ 

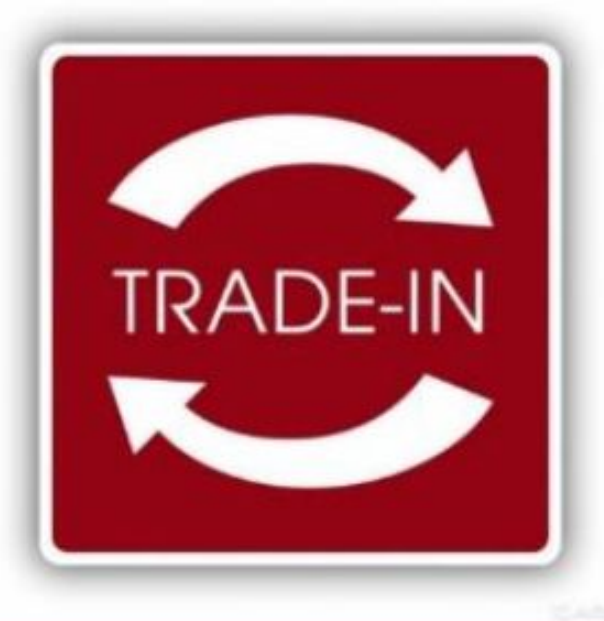

#### Скидка для клиентов

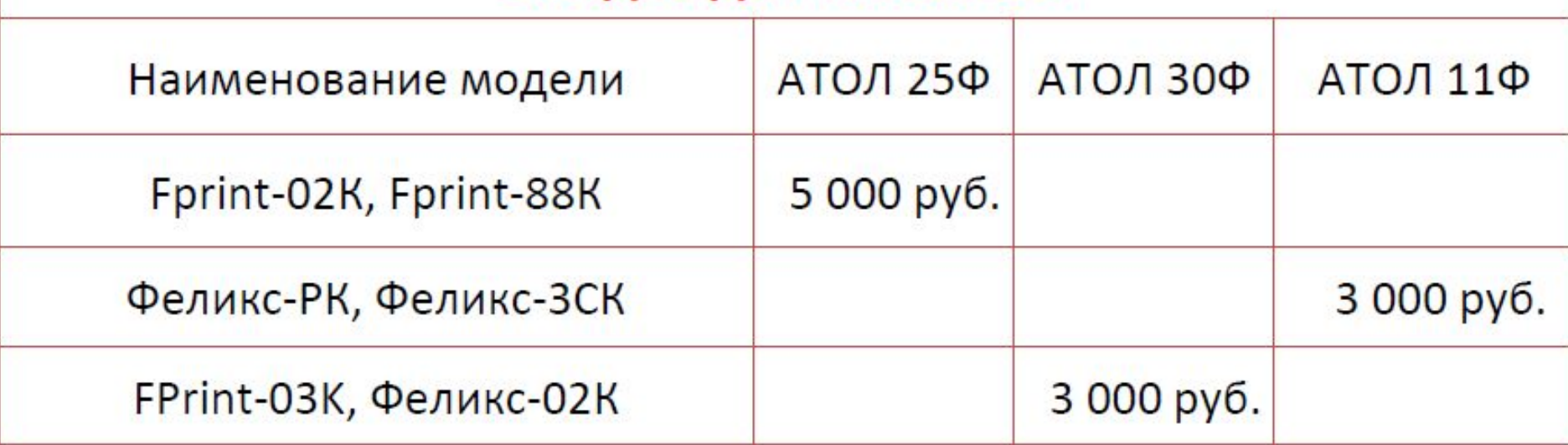

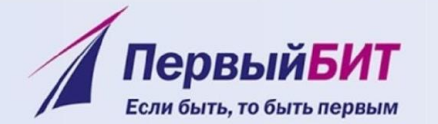

### **Реестр ККТ**

q

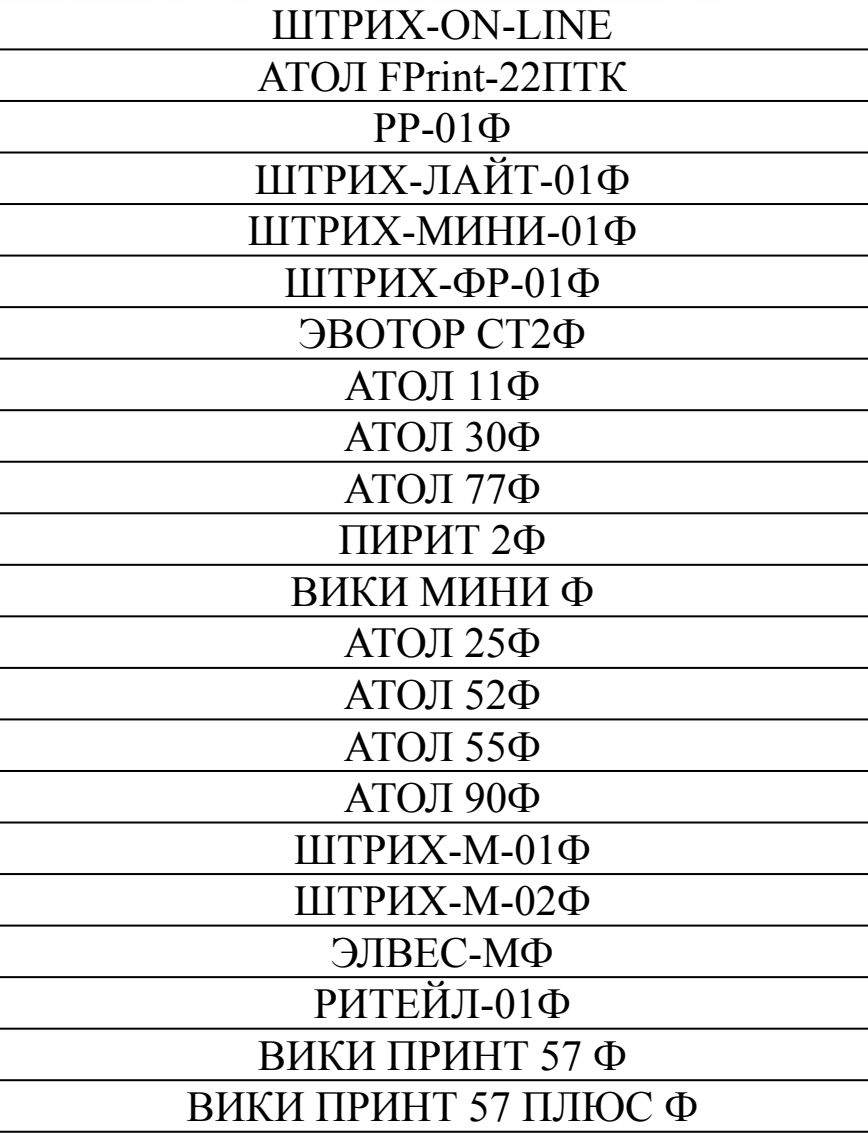

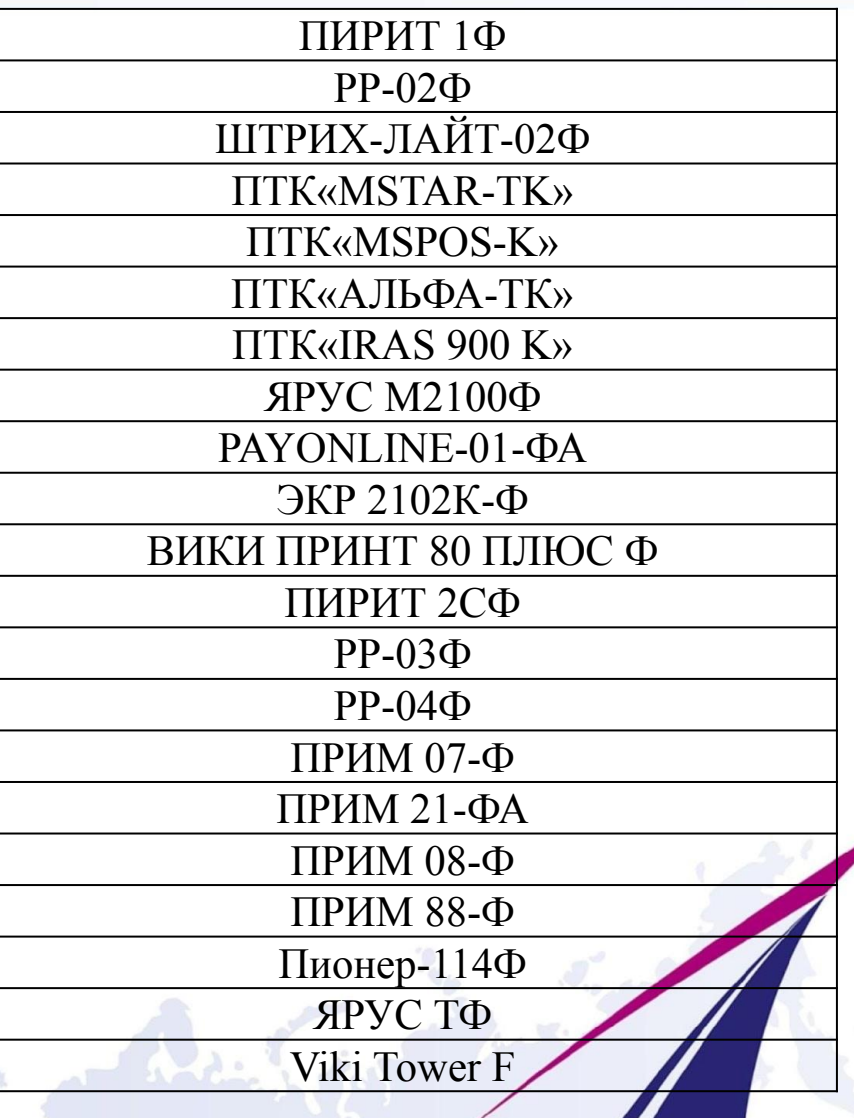

1С: Первый БИТ - крупнейшая региональная сеть среди 1С: Франчайзи

# Вацфервый ВИТ!

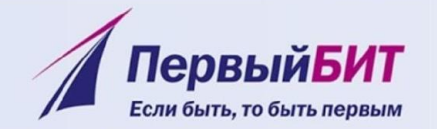

# **СПАСИБО ЗА ВНИМАНИЕ!**

## **Наши специалисты готовы ответить на ваши вопросы**

Y.

1С: Первый БИТ - крупнейшая региональная сеть среди 1С: Франчайзи